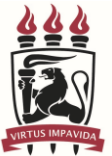

## **UNIVERSIDADE FEDERAL DE PERNAMBUCO CENTRO DE CIÊNCIAS SOCIAIS APLICADAS DEPARTAMENTO DE CIÊNCIAS CONTÁBEIS E ATUARIAIS COORDENAÇÃO DO CURSO DE GRADUAÇÃO EM CIÊNCIAS CONTÁBEIS - PRESENCIAL**

## **REQUERIMENTO PARA 1ª REVISÃO DE EXERCÍCIOS DE AVALIAÇÃO**

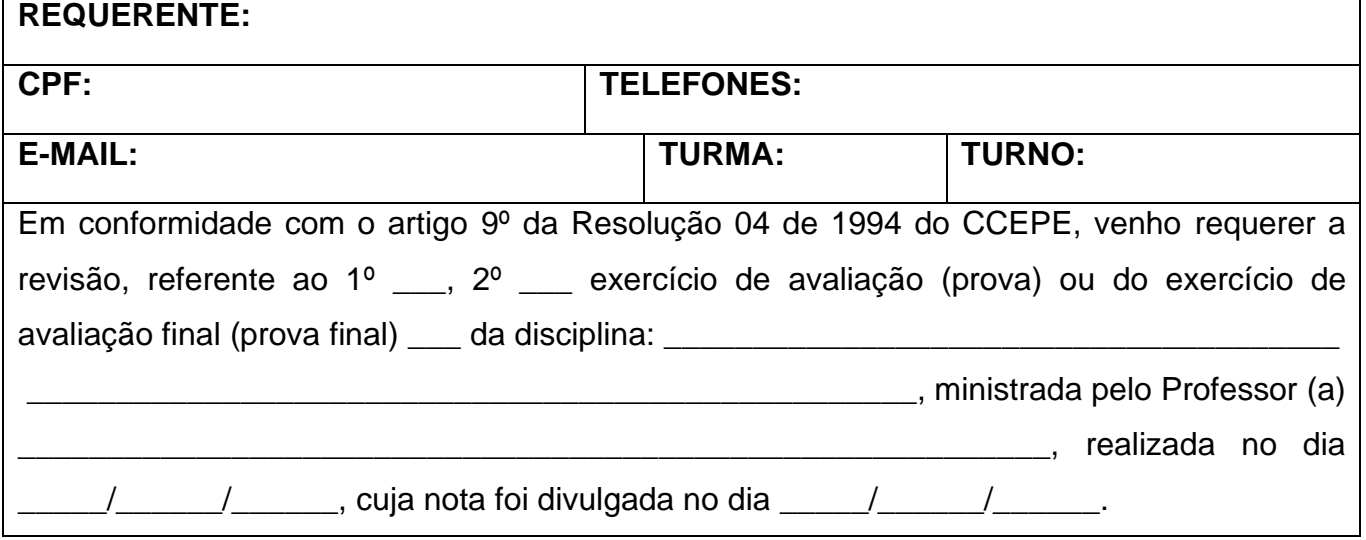

**O/A requerente tem um prazo de 02 (dois) dias úteis, após a data de da divulgação da nota da prova, para dar entrada neste requerimento.**

Recife,  $/$  /  $/$ 

## **ASSINATURA DO/A REQUERENTE**

\_\_\_\_\_\_\_\_\_\_\_\_\_\_\_\_\_\_\_\_\_\_\_\_\_\_\_\_\_\_\_\_\_\_\_\_\_\_\_\_\_\_\_\_\_\_

Prezado(a) professor(a), por favor, dar seu parecer ao requerimento e devolver devidamente assinado na Coordenação Setorial Acadêmica (Escolaridade do CCSA) ou na Coordenação do Curso de Graduação em Ciências Contábeis.

**A primeira revisão deverá ser procedida dentro do prazo de 5 (cinco) dias úteis contados do deferimento do pedido, cabendo novo recurso do aluno dentro de 02 (dois) dias úteis seguintes à divulgação de seu resultado, que poderá implicar em aumento, diminuição ou manutenção da nota.**

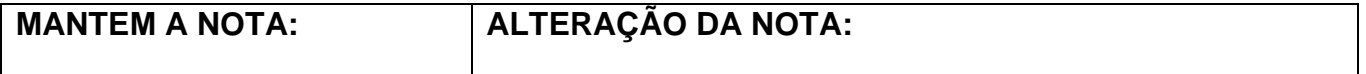

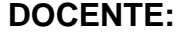

\_\_\_\_\_\_\_\_\_\_\_\_\_\_\_\_\_\_\_\_\_\_\_\_\_\_\_\_\_\_\_\_\_\_\_\_\_\_\_\_\_\_\_\_\_\_